Several approaches to capture clear text of HTTPS packets

- **•** Chrome DevTools
- **•** Firefox Web Developer
- Fiddler Web Debugger

#### 1. Chrome DevTools

If you are using Chrome browser, please **press 'F12'** to open DevTools. see below:

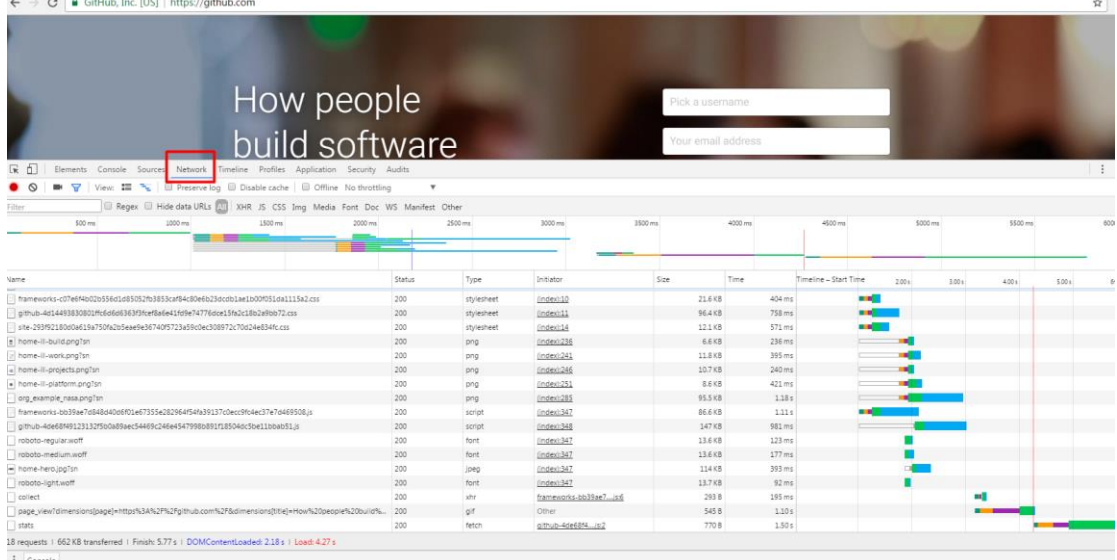

**click 'Network' label to open 'Network' panel**. Here we can get insights into requests and response traffic of the web pages.

We can get the clear text information even if the packet is encrypted. For example, open the 'https://www.github.com' url, we can see all the packets interacted with the server.

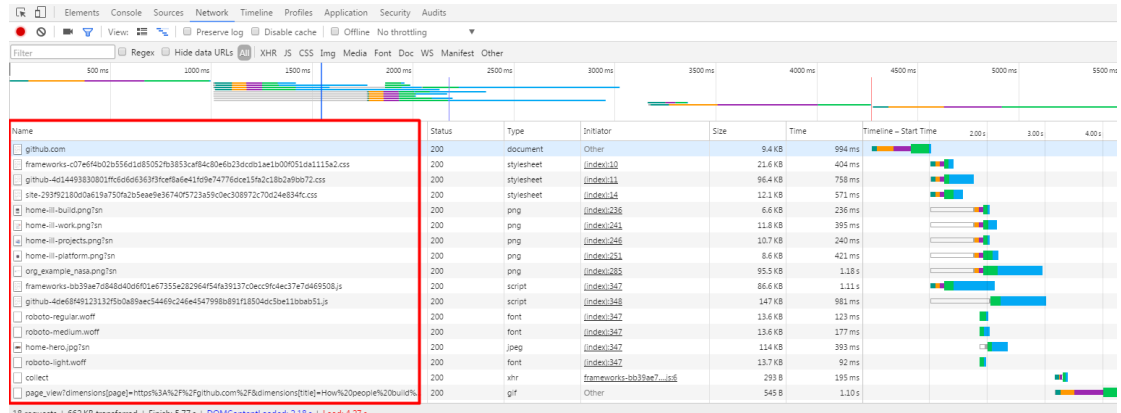

click one item in the panel. We can see the details in the right panel. See below, it's a GET request example.

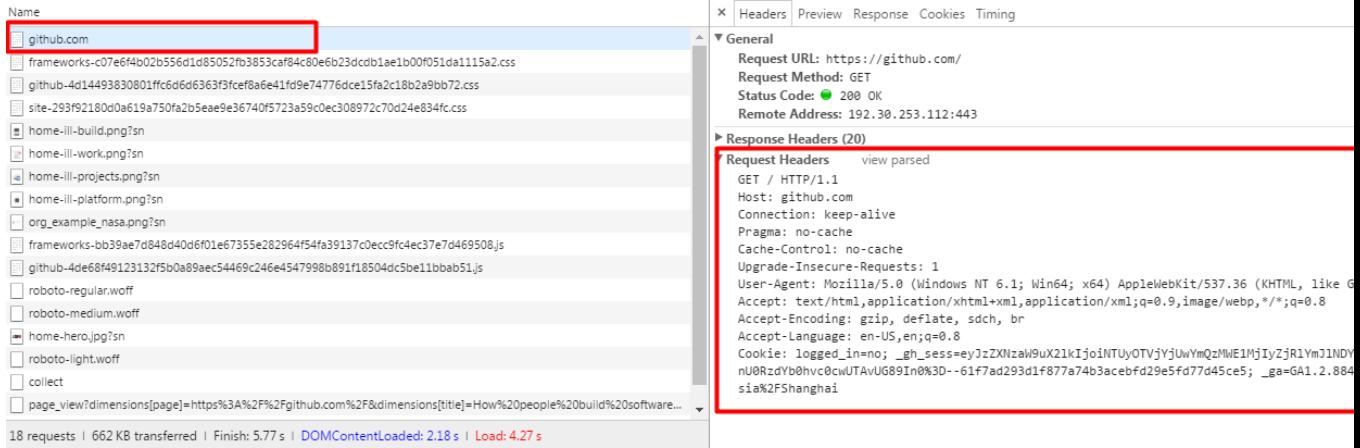

#### A POST request example:

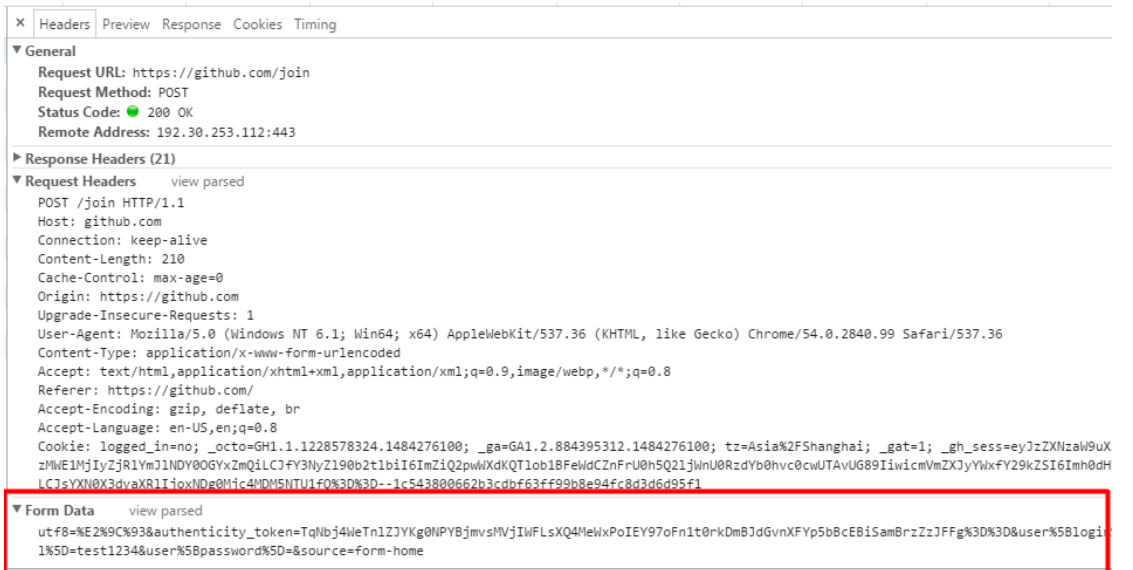

We can also get the post body 'Form Data' in the panel.

Please reproduce the issue, and check **the packet which triggered signature 030000138** and record the whole packet information.

### 2. Firefox Web Developer

If you are using Firefox browser, please **press 'F12'** to open Web Developer. see below:

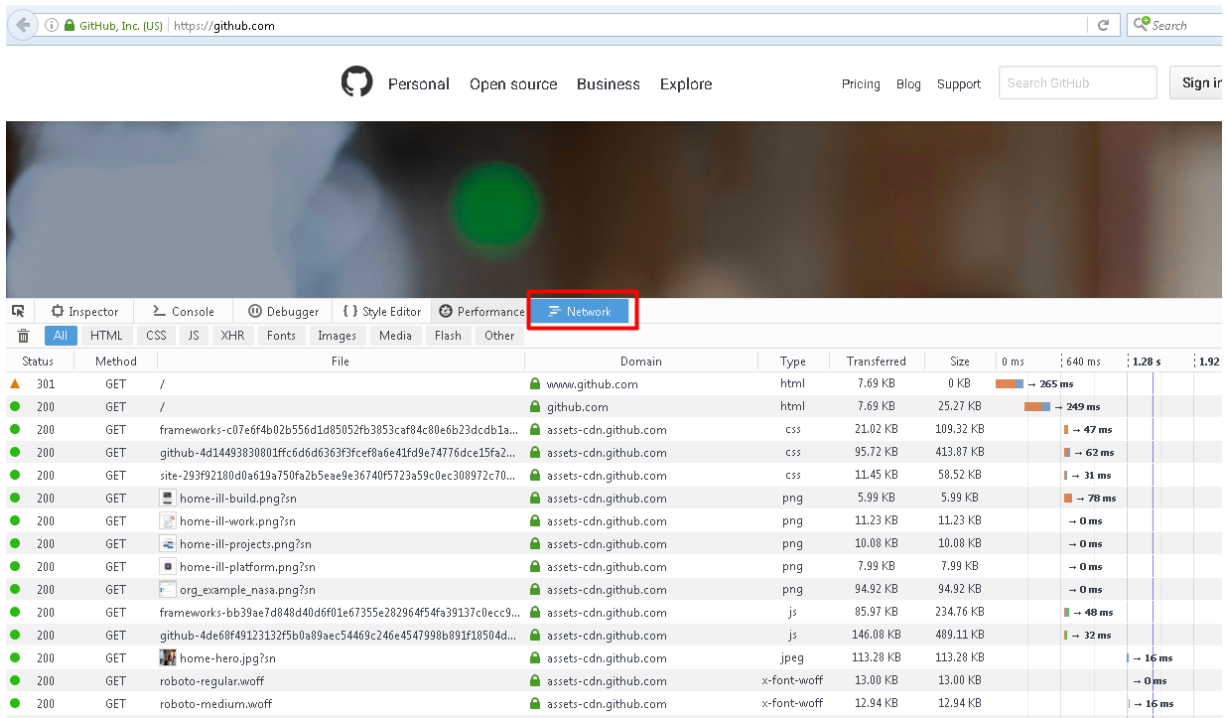

**click 'Network' label to open 'Network' panel**. Here we can get insights into requests and response traffic of the web pages.

We can get the clear text information even if the packet is encrypted. For example, open the 'https://www.github.com' url, we can see all the packets interacted with the server.

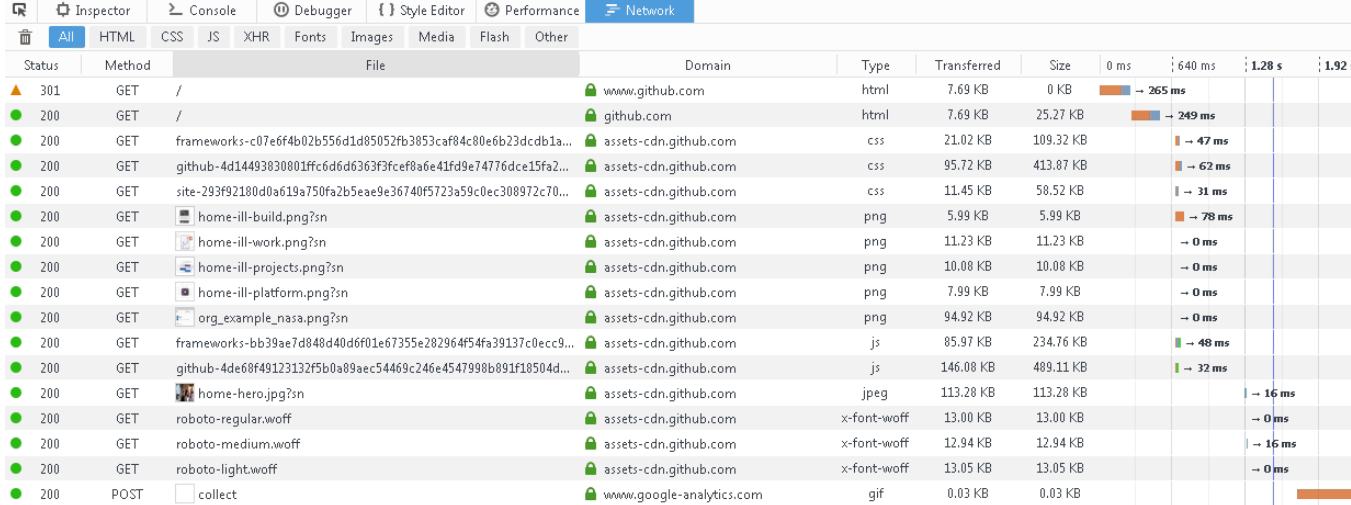

click one item in the panel. We can see the details in the right panel. See below, it's a GET request example.

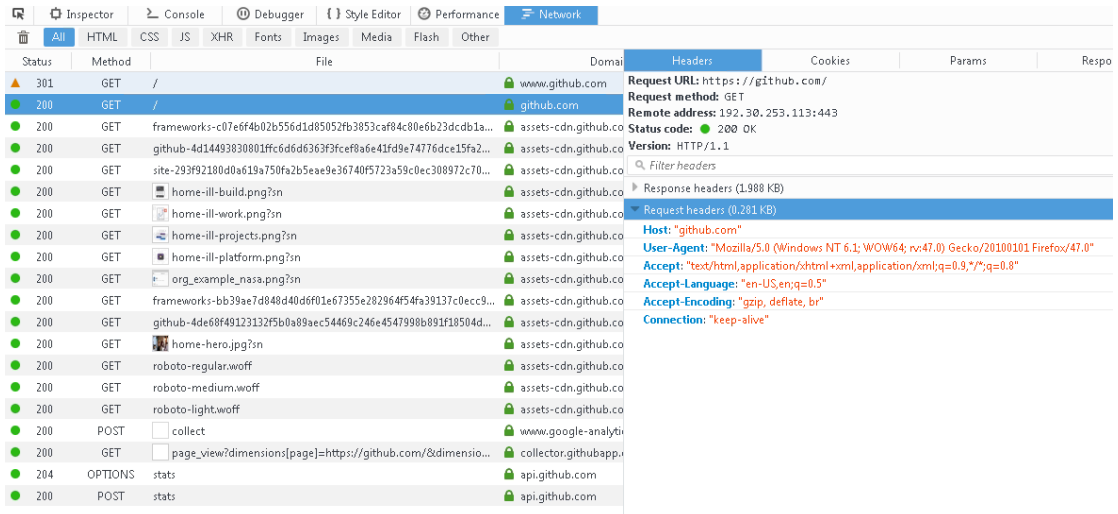

## A POST request example:

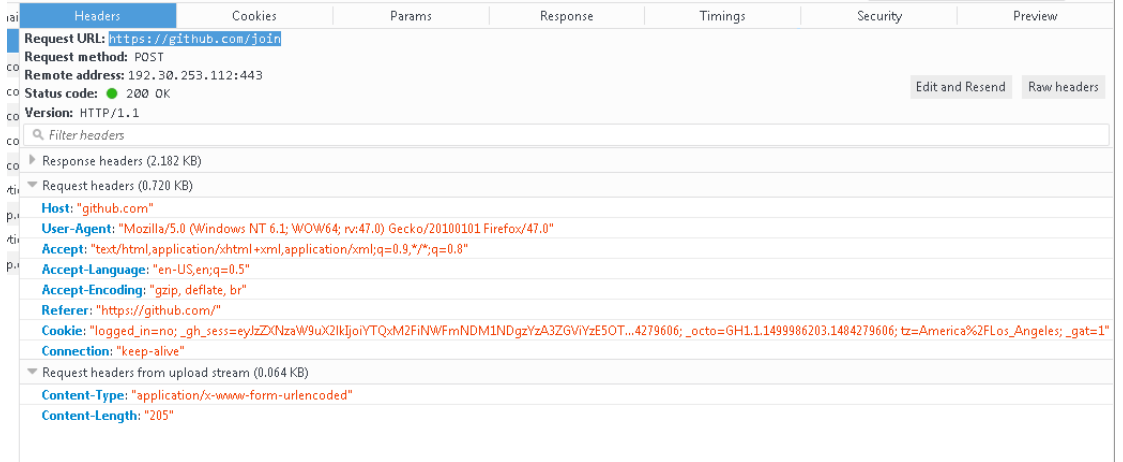

## we can get the post body in 'Parms' label.

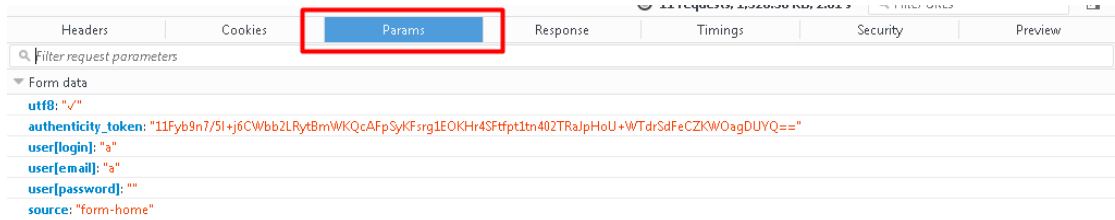

Please reproduce the issue, and check **the packet which triggered signature 030000138** and record the whole packet information.

## 3. Fiddler Web Debugger

1) Download link:<https://www.telerik.com/download/fiddler>

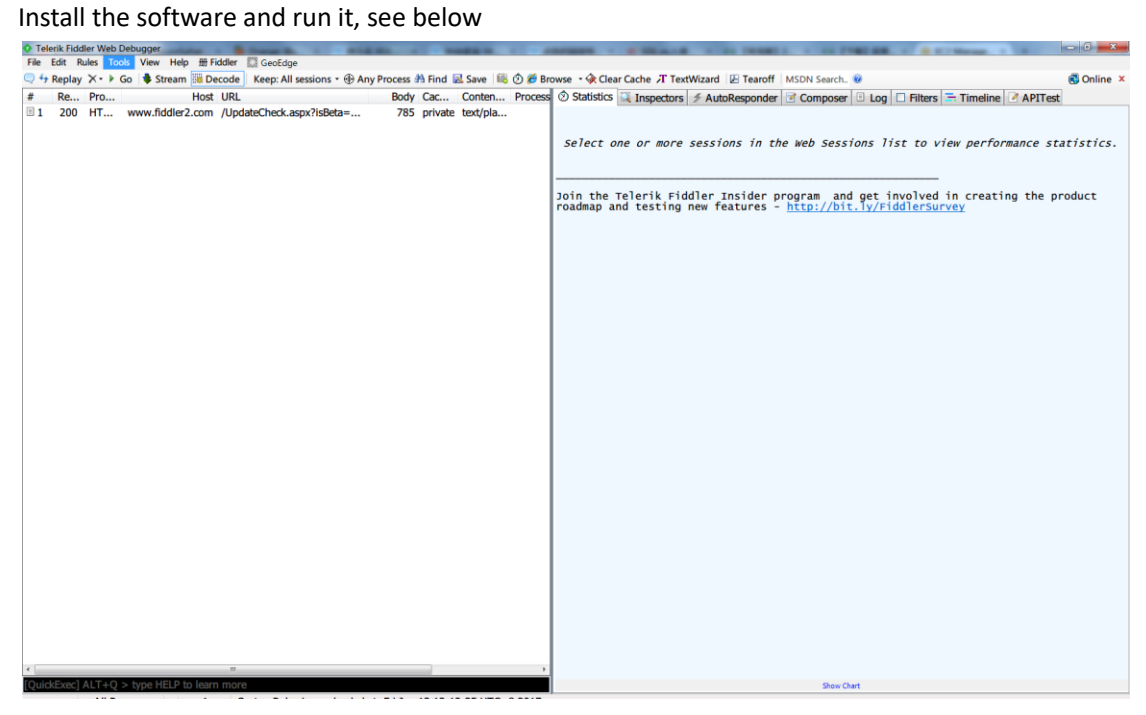

# 2) Config Fiddler to capture packet

click [Tools] -> [WinINET Options], 'Internet Properties' is opened:

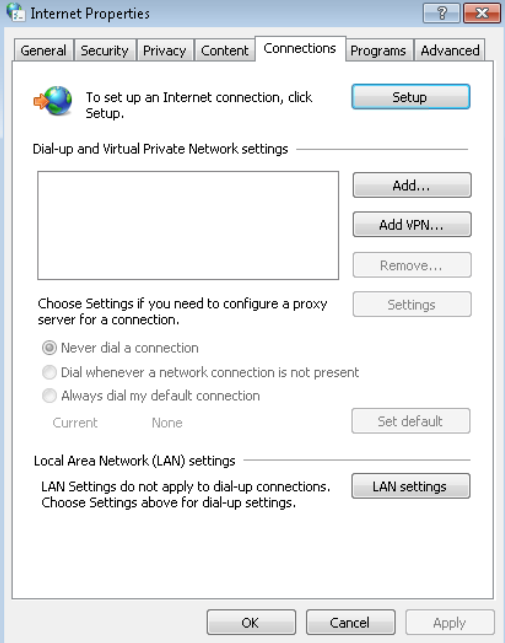

click 'LAN settings' and config as follows:

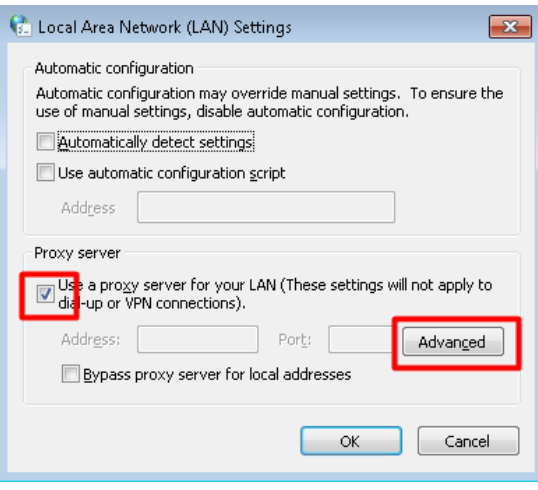

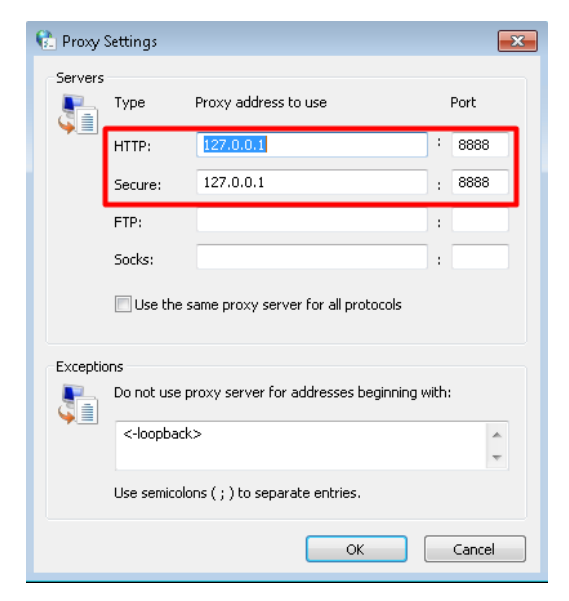

click 'OK'.

click [Tools] -> [Telerik Fiddler Options] -> [Connections], set the Fiddler listens on port 8888. It is according to the Internet LAN setting listening port.

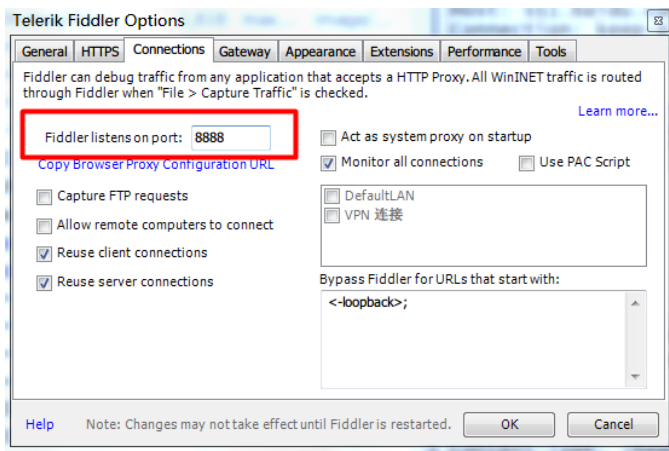

#### 3) Config Fiddler to capture HTTPS traffic

click [Tools] -> [Telerik Fiddler Options] -> [HTTPS], configurations as follows:

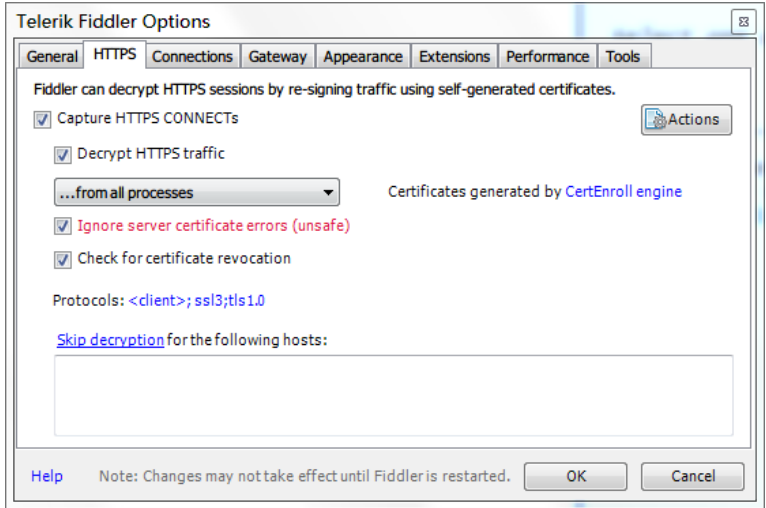

When you tick the "Decrypt HTTPS Traffic" checkbox, we will see a prompt:

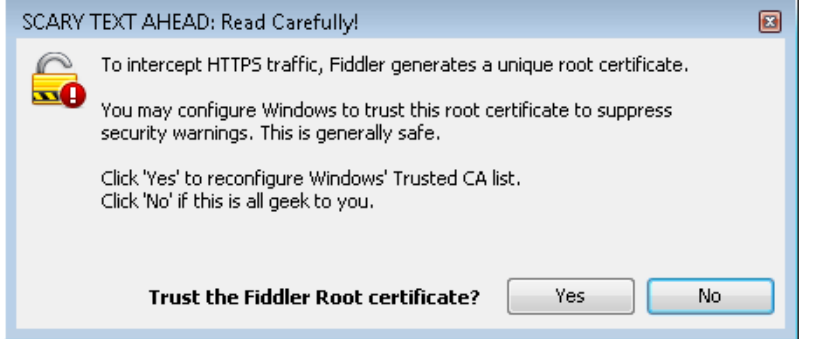

click 'Yes', the following prompt is:

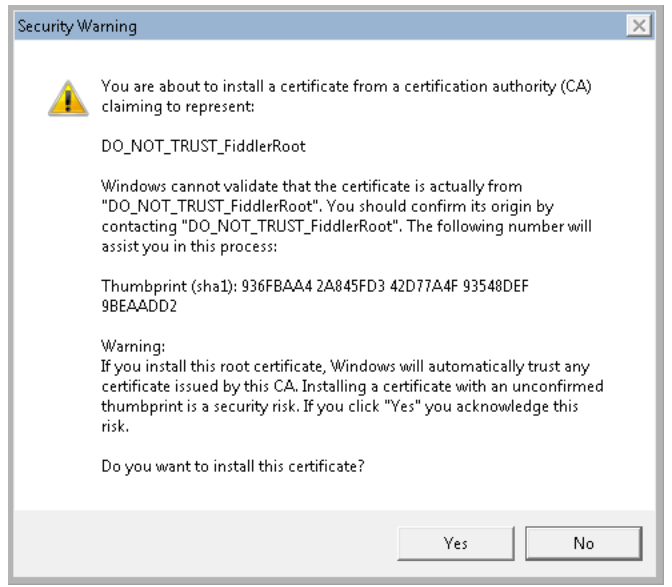

click 'Yes' to install Fiddler certificate.

4) Open the Web site using **Internet Explorer browser**, now we can get all the traffic captured by

fiddler. Click the packet in the left panel, and the detail is in the right.

|              |     | <b>O</b> Telerik Fiddler Web Debugger |                                                           |                                           |              |         |                     |                 | $G = G - K$                                                                                                    |
|--------------|-----|---------------------------------------|-----------------------------------------------------------|-------------------------------------------|--------------|---------|---------------------|-----------------|----------------------------------------------------------------------------------------------------|
|              |     |                                       | File Edit Rules Tools View Help # Fiddler & GeoEdge       |                                           |              |         |                     |                 |                                                                                                    |
|              |     |                                       | $\rightarrow$ Replay $X \rightarrow$ Go & Stream & Decode |                                           |              |         |                     |                 | Keep: All sessions . $\oplus$ Any Process $M$ Find El Save El $\odot$ & Browse . $\circ$ Clear Cache T TextWizard E Tearoff   MSDN Search. W<br><b>RS</b> Online X                                                                                                    |
| #            |     | Re Protocol                           | Host URL                                                  |                                           |              |         |                     |                 | Body Cac Conten Pri ② Statistics   Inspectors   AutoResponder   Composer   D Log   D Filters   Timeline   APITest                                                                                                    |
| 61           |     | 200 HTTP                              |                                                           | Tunnel to aithub.com: 443                 | $\theta$     |         |                     | ie              | Headers TextView WebForms HexView Auth Cookies Raw JSON XML                                                                                                    |
| 尚2           | 200 | HTTP                                  |                                                           | Tunnel to github.com: 443                 | $\theta$     |         |                     | ie              | GET https://github.com/ HTTP/1.1                                                                                                    |
| $-3$         |     | 200 HTTP                              |                                                           | xml.tb.sogou.com /xml.jsp?query=gi&h=F27A |              | 928 max | text/x              | SO              | Host: github.com<br>Connection: keep-alive                                                                                                    |
| 154          |     | 200 HTTP                              |                                                           | vinci.ie.sogou.com /s?h=F27AF453303288C68 | 203          |         | text/pla so         |                 | $ $ Accept: text/html,application/xhtml+xml,application/xml;q=0.9,image/webp,*/*;q=0.8                                                                                                    |
| <b>色5</b>    |     | 200 HTTP                              |                                                           | Tunnel to github.com: 443                 | $\Omega$     |         |                     | SO <sub>1</sub> | Upgrade-Insecure-Requests: 1                                                                                                    |
| <b>↑</b> 6   |     | <b>HTTP</b>                           |                                                           | Tunnel to clients1.google.com:443         | $-1$         |         |                     | ch              | User-Agent: Mozilla/5.0 (Windows NT 6.1; WOW64) ApplewebKit/537.36 (KHTML, like Gecko)<br>DNT: 1                                                                                                    |
| 1₹7          |     | <b>HTTP</b>                           |                                                           | Tunnel to clients1.google.com:443         | $-1$         |         |                     |                 | Accept-Encoding: gzip, deflate, sdch                                                                                                    |
| $\bullet$ 8  |     | <b>HTTP</b>                           |                                                           | Tunnel to clients1.google.com: 443        | $-1$         |         |                     | ch              | Accept-Language: zh-CN, zh; q=0.8<br>/Cookie: _octo=GH1.1.2055607115.1479024529; logged_in=yes; dotcom_user=Betweener; _ga=                                                                                                    |
| □9           | 200 | <b>HTTP</b>                           |                                                           | Tunnel to sp1.baidu.com:443               | $\Omega$     |         |                     | 101             |                                                                                                    |
| $\Xi$ 10     | 200 | <b>HTTPS</b>                          |                                                           | sp1.baidu.com /5b1ZeDe5KgOFm2e88IuM       | $\Omega$     |         | image/gif iex       |                 |                                                                                                    |
| @11          | 200 | <b>HTTP</b>                           |                                                           | Tunnel to github.com: 443                 | $\Omega$     |         |                     | SO)             |                                                                                                    |
| \$12         |     | <b>HTTP</b>                           |                                                           | Tunnel to clients1.google.com:443         | $-1$         |         |                     | ch              |                                                                                                    |
| $\otimes$ 13 | 502 | <b>HTTP</b>                           |                                                           | Tunnel to www.google.com:443              |              |         | 582 no-c text/ht    | SO              | $\leftarrow$                                                                                                    |
| 69 I.A.      |     | 200 HTTPS                             | aithub.com                                                |                                           |              |         | 60,164 no-c text/ht | <b>SO</b>       | Find (press Ctrl+Enter to highlight all)<br>View in Notepad                                                                                                    |
| △15          | 200 | <b>HTTP</b>                           |                                                           | Tunnel to assets-cdn.github.com:443       | $\mathbf{0}$ |         |                     | SO <sub>1</sub> | Get SyntaxView Transformer Headers TextView ImageView HexView WebView Auth<br>Caching                                                                                                    |
| □ 16         | 200 | HTTP                                  |                                                           | Tunnel to assets-cdn.github.com:443       | $\Omega$     |         |                     | SO              | Cookies Raw<br>JSON XML                                                                                                    |
| □ 17         | 200 | <b>HTTP</b>                           |                                                           | Tunnel to avatars0.githubusercontent      | $\Omega$     |         |                     | <sub>SO</sub>   | HTTP/1.1 200 OK                                                                                                    |
| <b>曲18</b>   | 200 | <b>HTTP</b>                           |                                                           | Tunnel to assets-cdn.github.com:443       | $\Omega$     |         |                     | SO              | ū<br>Server: GitHub.com                                                                                                    |
| □ 19         | 200 | <b>HTTP</b>                           |                                                           | Tunnel to assets-cdn.github.com:443       | $\theta$     |         |                     |                 | Date: Fri, 13 Jan 2017 07:05:16 GMT<br>Content-Type: text/html; charset=utf-8                                                                                                    |
| $*$ 20       |     | <b>HTTP</b>                           |                                                           | Tunnel to clients1.google.com:443         | $-1$         |         |                     | ch              | Status: 200 OK                                                                                                    |
| 121          |     | <b>HTTP</b>                           |                                                           | Tunnel to clients1.google.com: 443        | $-1$         |         |                     | ch              | Cache-Control: no-cache                                                                                                    |
| 22           |     | <b>HTTP</b>                           |                                                           | Tunnel to clients1.google.com: 443        | $-1$         |         |                     |                 | Vary: X-PJAX<br>X-UA-Compatible: IE=Edge, chrome=1                                                                                                    |
| \$23         |     | <b>HTTP</b>                           |                                                           | Tunnel to clients1.google.com: 443        | $-1$         |         |                     |                 | Set-Cookie: user_session=bwfcDopyAURHEsi5mZmFE15030FkSpRgU_y7qv49sP_jw16-; path=/; e<br>Set-Cookie: __Host-user_session_same_site=bwfcDopyAURHEsiSmZmFE15030FKspRgU_y7qv49sP<br>X-Request-Id: f48eb6b97549ae1a2848e290c9d45ee5<br>X-Runtime: 0.266801<br>Content-Security-Policy: default-src 'none'; base-uri 'self'; block-all-mixed-conten<br>Strict-Transport-Security: max-age=31536000; includeSubdomains; preload<br>Public-Key-Pins: max-age=5184000; pin-sha256="woiwRyIOVNa9ihaBciRSC7XHiliYS9VwUGOIud<br>X-Content-Type-Options: nosniff<br>X-Frame-Options: deny<br>X-XSS-Protection: 1; mode=block<br>Vary: Accept-Encoding<br>X-Served-By: f75e9d2841ba49dfdb3929780833971c<br>X-GitHub-Request-Id: 3D958FE2:6F44:12EE8645:58787C2B<br>Content-Length: 60164<br>html<br><html class="is-u2f-enabled" lang="en"><br/><head name="referrer" origin-when-cross-origin"="" prefix="og: http://ogp.me/ns# fb: http://ogp.me/ns/fb# object: http://ogp.me&lt;br&gt;&lt;meta charset='utf-8'&gt;&lt;br&gt;&lt;meta content="></head><br/><math>\leftarrow</math> <math>m</math></html> |
|              |     |                                       |                                                           |                                           |              |         |                     |                 | Find (press Ctrl+Enter to highlight all)<br>View in Notepad                                                                                                    |
|              |     |                                       | JuickExec] ALT+Q > type HELP to learn more                |                                           |              |         |                     |                 |                                                                                                    |

Take 'https://github.com/' as an example, the HTTPS packet is decrypted.

Please reproduce the issue, and check **the packet which triggered signature 030000138** and record the whole packet information.